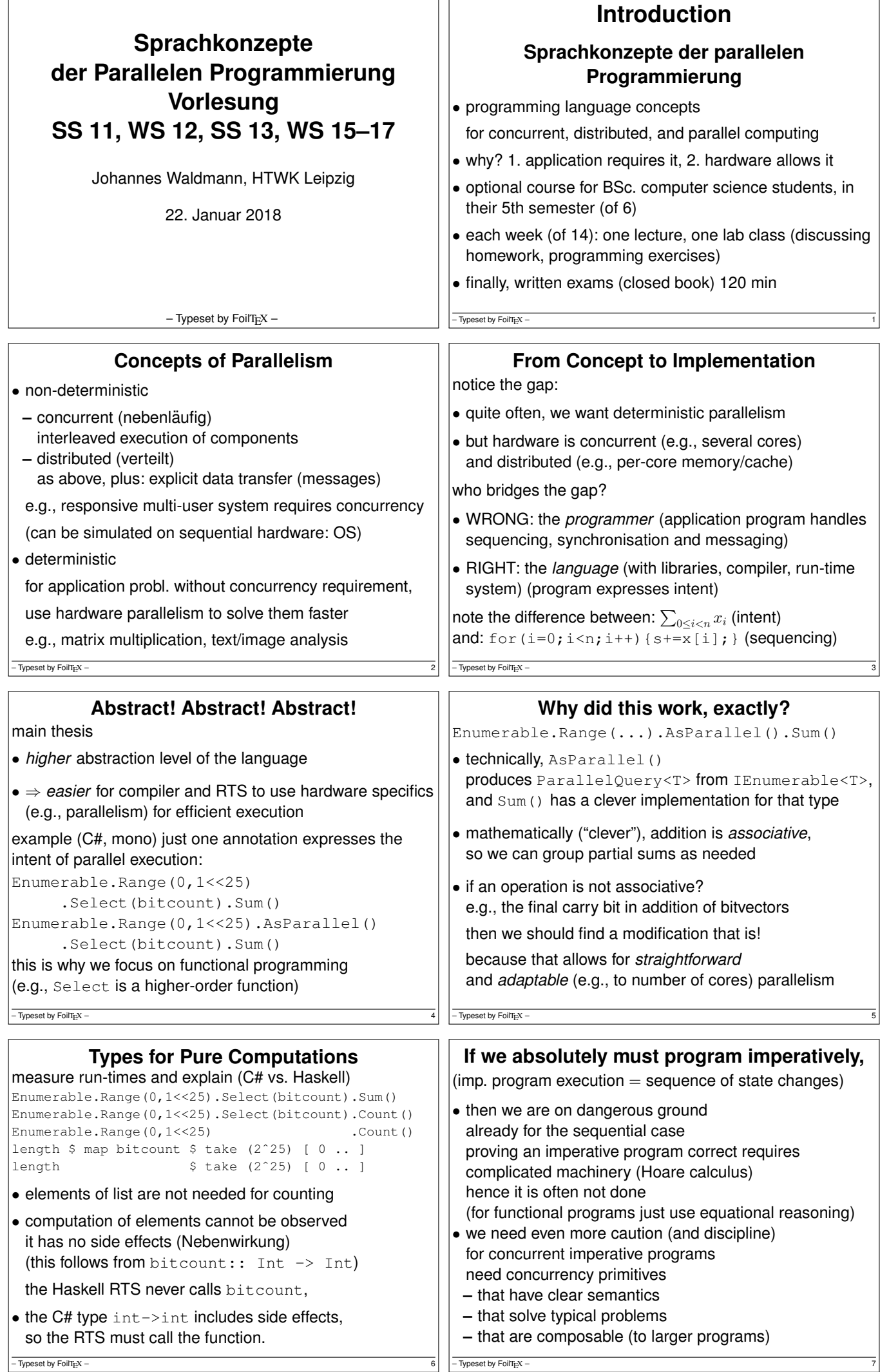

![](_page_1_Picture_418.jpeg)

![](_page_2_Picture_914.jpeg)

![](_page_3_Picture_1003.jpeg)

![](_page_4_Picture_1022.jpeg)

![](_page_5_Picture_678.jpeg)

![](_page_6_Picture_577.jpeg)

![](_page_7_Picture_463.jpeg)

![](_page_8_Picture_402.jpeg)

![](_page_9_Picture_585.jpeg)

![](_page_10_Picture_396.jpeg)

![](_page_11_Picture_485.jpeg)

![](_page_12_Picture_398.jpeg)

J. A. Trono: *A new Exercise in Concurrency*, SIGCSE Bull. 26, 1994. Lösung mit STM in Peyton Jones: Beautiful Concurrency, 2007

 $-$  Typeset by FoilTEX – 103

group of reindeer waiting.

![](_page_13_Picture_446.jpeg)

![](_page_14_Picture_491.jpeg)

![](_page_15_Picture_742.jpeg)

![](_page_16_Picture_913.jpeg)

![](_page_17_Picture_510.jpeg)

![](_page_18_Picture_1021.jpeg)

![](_page_19_Picture_941.jpeg)

![](_page_20_Picture_653.jpeg)

![](_page_21_Picture_324.jpeg)

 $\boxed{\frac{\text{172}}{\text{Typeset by FoliT}_E \text{X}} - \frac{172}{\text{Y}}\left[\frac{\text{17}}{\text{Y}}\right] \left[\frac{\text{17}}{\text{Y}}\right] \left[\frac{\text{17}}{\text{Y}}\right] \left[\frac{\text{17}}{\text{Y}}\right] \left[\frac{\text{17}}{\text{Y}}\right] \left[\frac{\text{17}}{\text{Y}}\right] \left[\frac{\text{17}}{\text{Y}}\right] \left[\frac{\text{17}}{\text{Y}}\right] \left[\frac{\text{17}}{\text{Y}}\right] \left[\frac{\text{17}}{\text{Y}}\right]$  $\boxed{\frac{174}{174}}$   $\boxed{\frac{1}{27}}$   $\boxed{\frac{1}{27}}$   $\boxed{\frac{1}{27}}$   $\boxed{\frac{1}{27}}$   $\boxed{\frac{1}{27}}$   $\boxed{\frac{176}{17}}$   $\boxed{\frac{174}{17}}$   $\boxed{\frac{176}{17}}$   $\boxed{\frac{174}{17}}$   $\boxed{\frac{174}{17}}$   $\boxed{\frac{174}{17}}$   $\boxed{\frac{174}{17}}$   $\boxed{\frac{174}{17}}$   $\boxed{\frac{174}{17}}$   $\boxed{\frac$ 

![](_page_22_Picture_598.jpeg)

![](_page_23_Picture_293.jpeg)

![](_page_24_Picture_425.jpeg)

![](_page_25_Picture_397.jpeg)

![](_page_26_Picture_426.jpeg)

![](_page_27_Picture_242.jpeg)